# Programozás C nyelven (4. ELŐADÁS)

Sapientia EMTE

**2021-22**

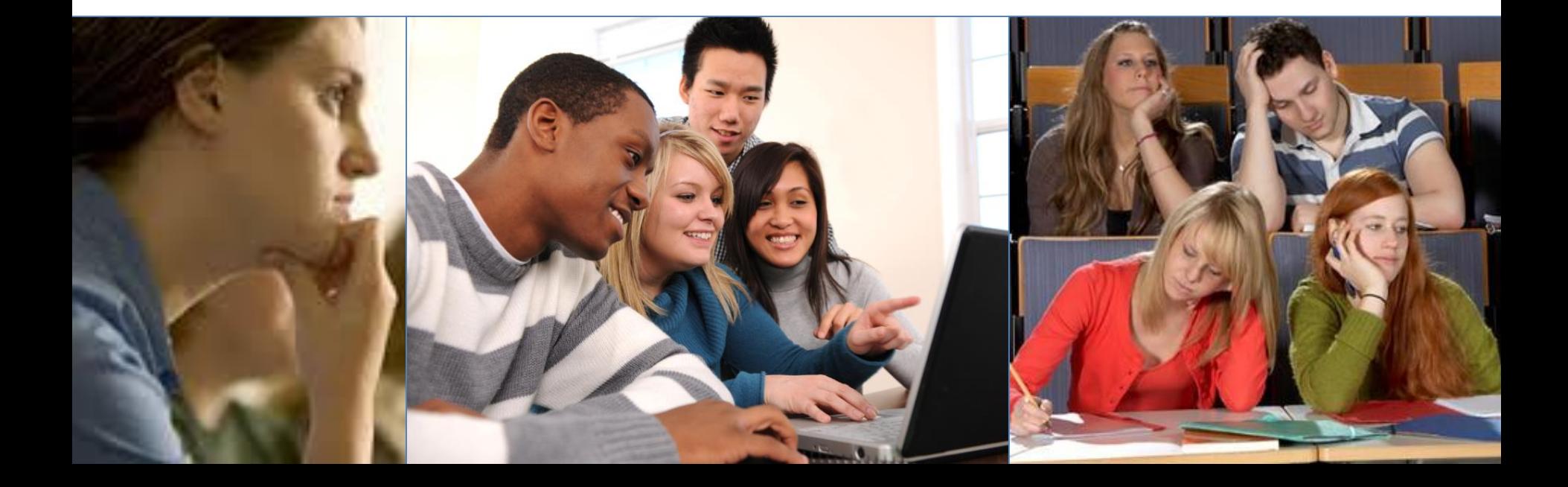

#### **while** vs. **for**

```
int szam, s;
scanf("%i", &szam);
s = 0;
while ( szam > 0 ){
  s += szam%10;
  szam /= 10;
}
printf("szamjegyosszeg: %i" ,s);
```

```
int szam, s;
scanf("%i", &szam);
for ( s = 0 ; szam > 0 ; szam /= 10 ) {
  s += szam%10;
}
printf("szamjegyosszeg: %i" ,s);
```
**T FORGO'** SOMETHING ... ... BUT WHAT ?

#### Hány féle "téglából" építkezünk?

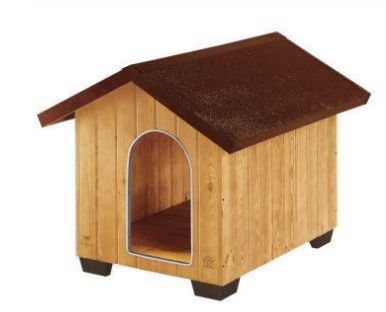

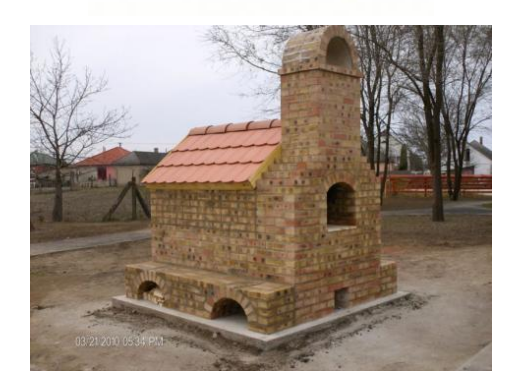

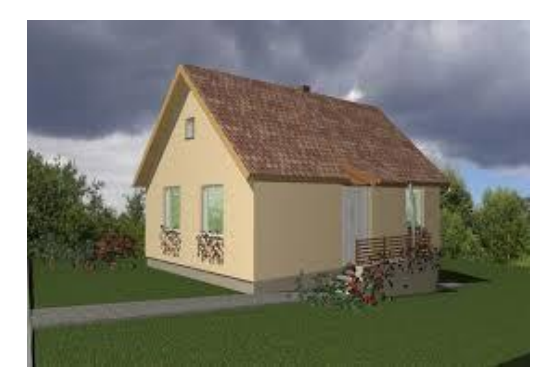

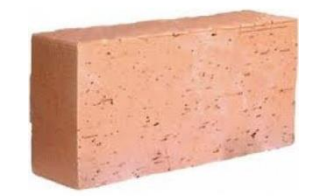

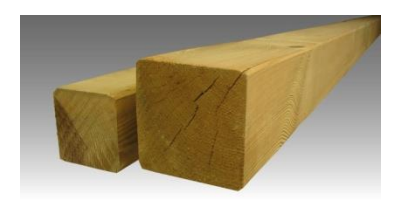

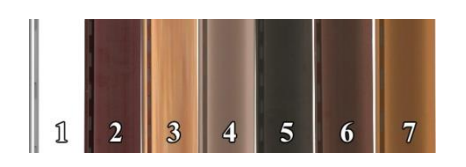

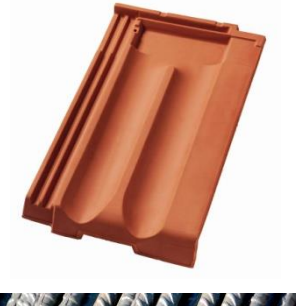

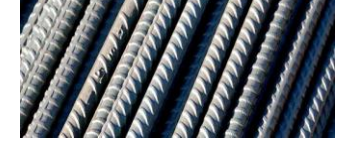

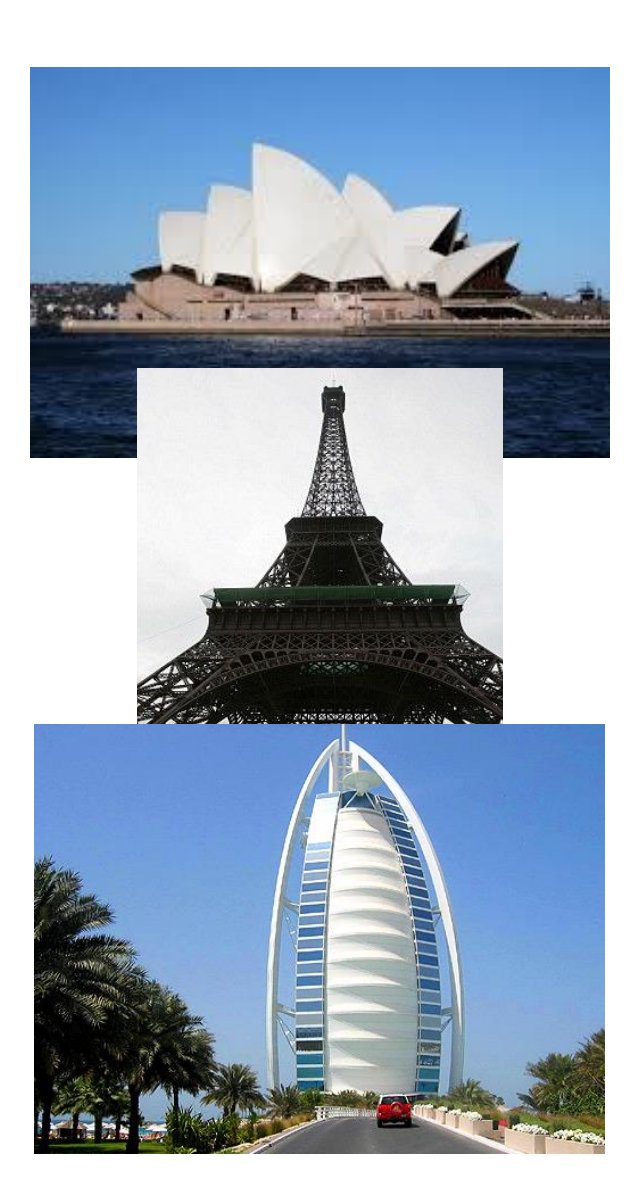

# EMLÉKEZTETŐ / KIEGÉSZÍTŐ

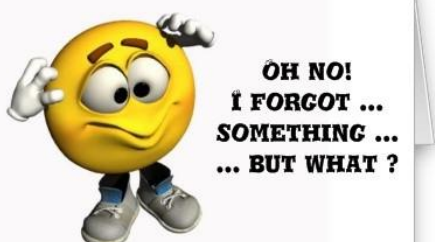

**Strukturált programozás**

- **I. SZEKVENCIA**
	- **<kifejezés>;(1)**
		- **értékadás**
- **II.ELÁGAZÁS**
	- **if-else (2)**
	- **switch (3)**
- **III.CIKLUSOK**
	- **for (4)**
	- **while (5)**
	- **do–while (6)**

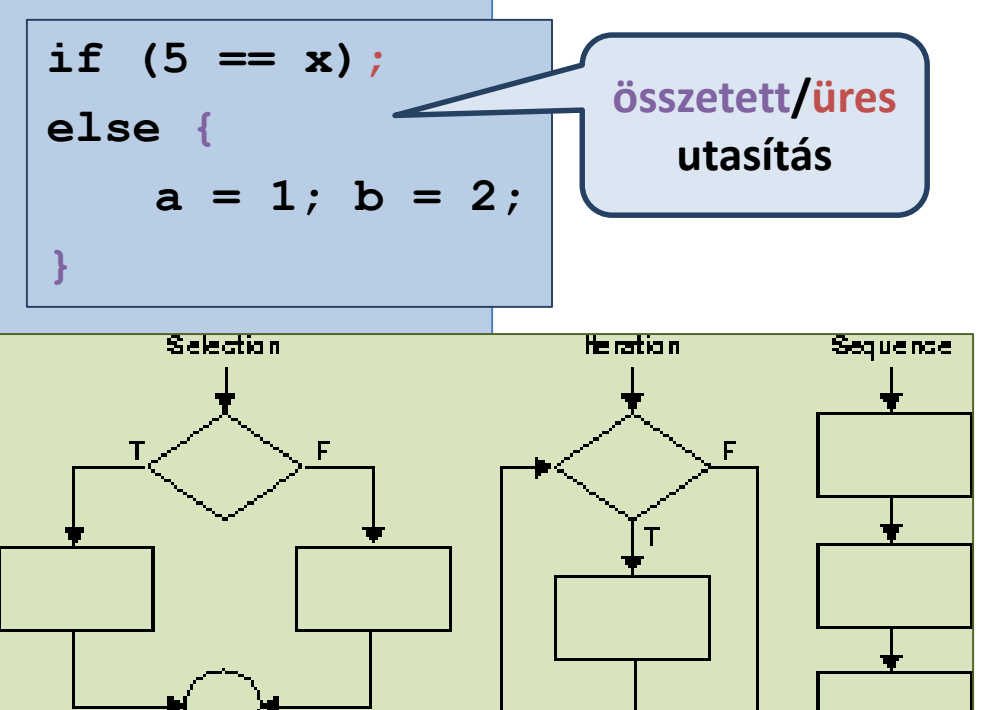

• **break(7), continue(8), goto(9)**

#### **? Hány utasításból "építkezünk" ?**

# KIFEJEZÉSEK

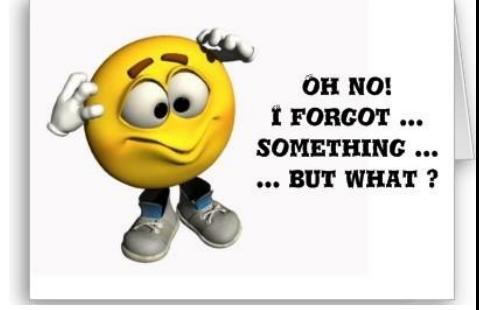

• **operátorok / operandusok** – **prioritás-sorrend**

– **konverziók**

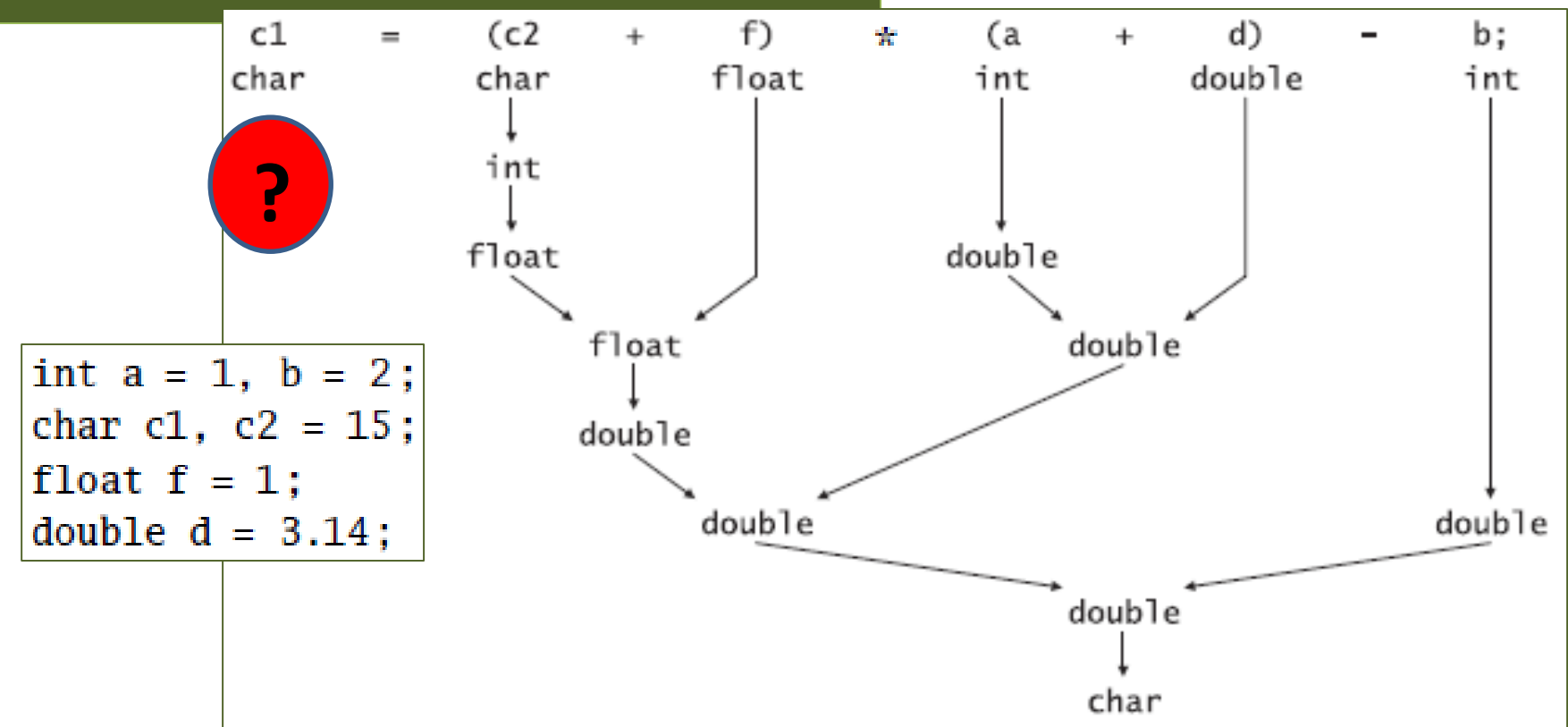

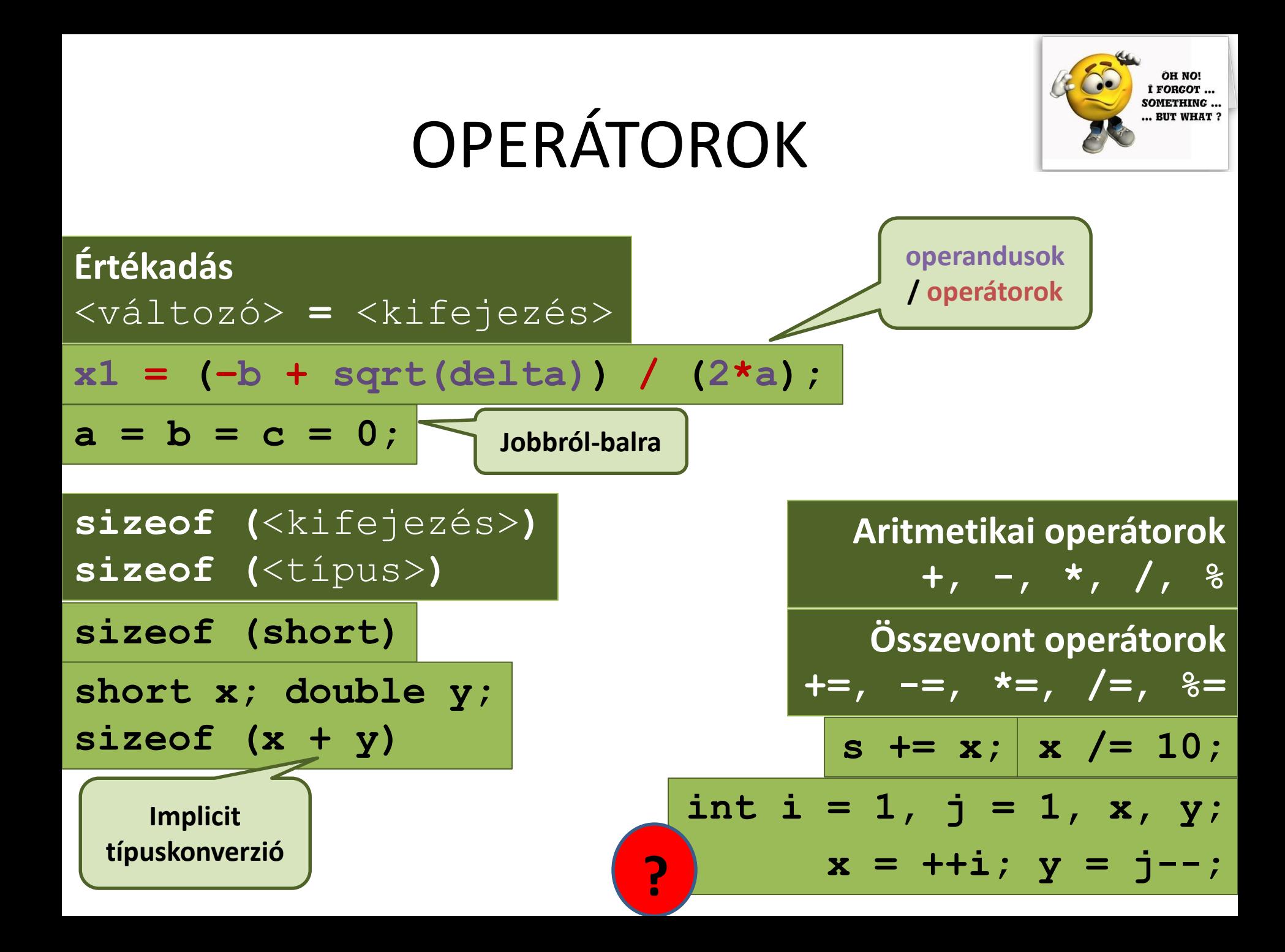

# OPERÁTOROK

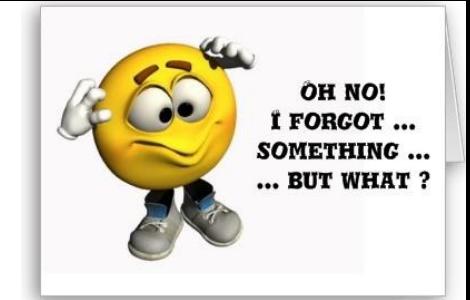

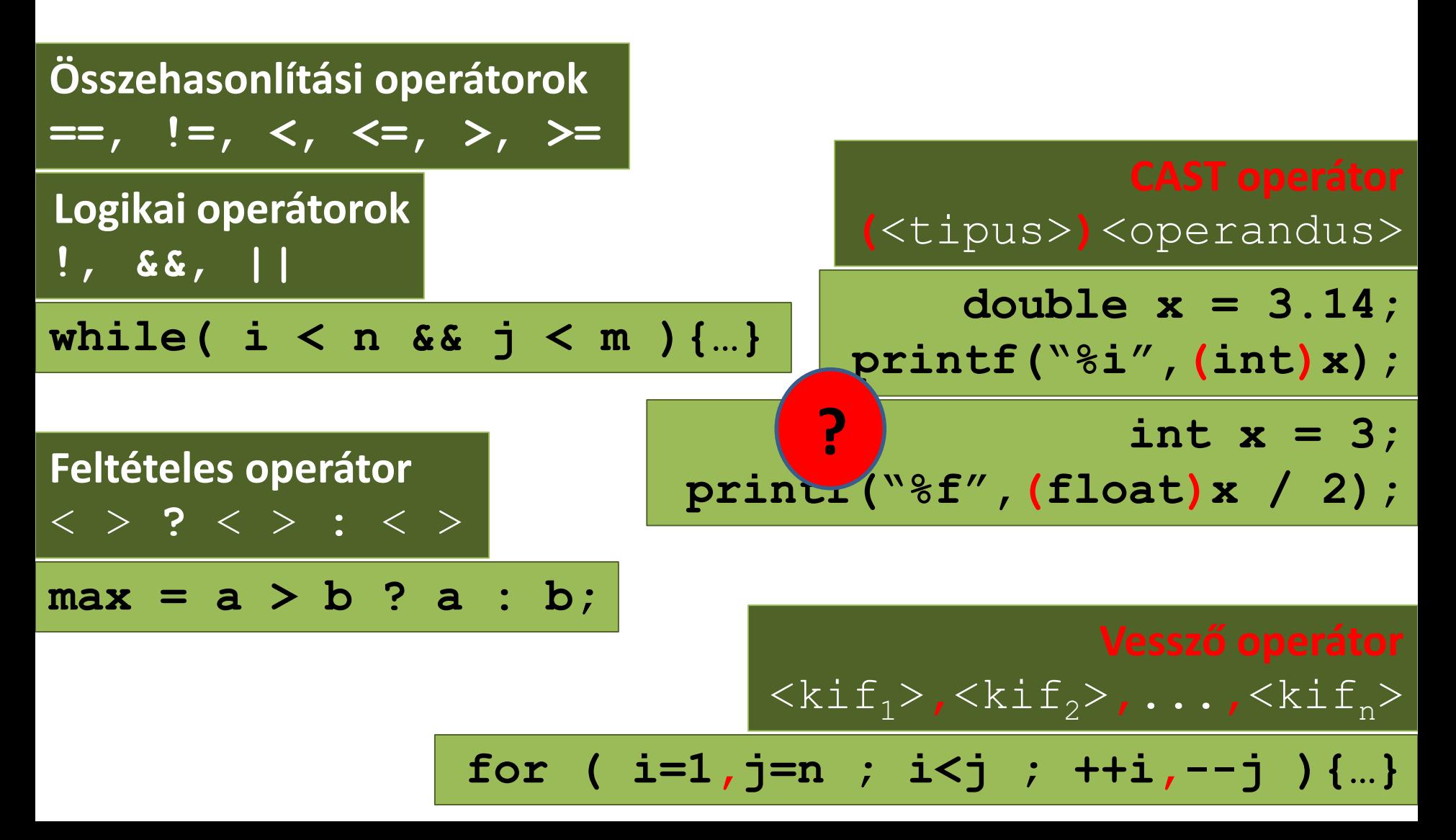

#### OPERANDUSOK

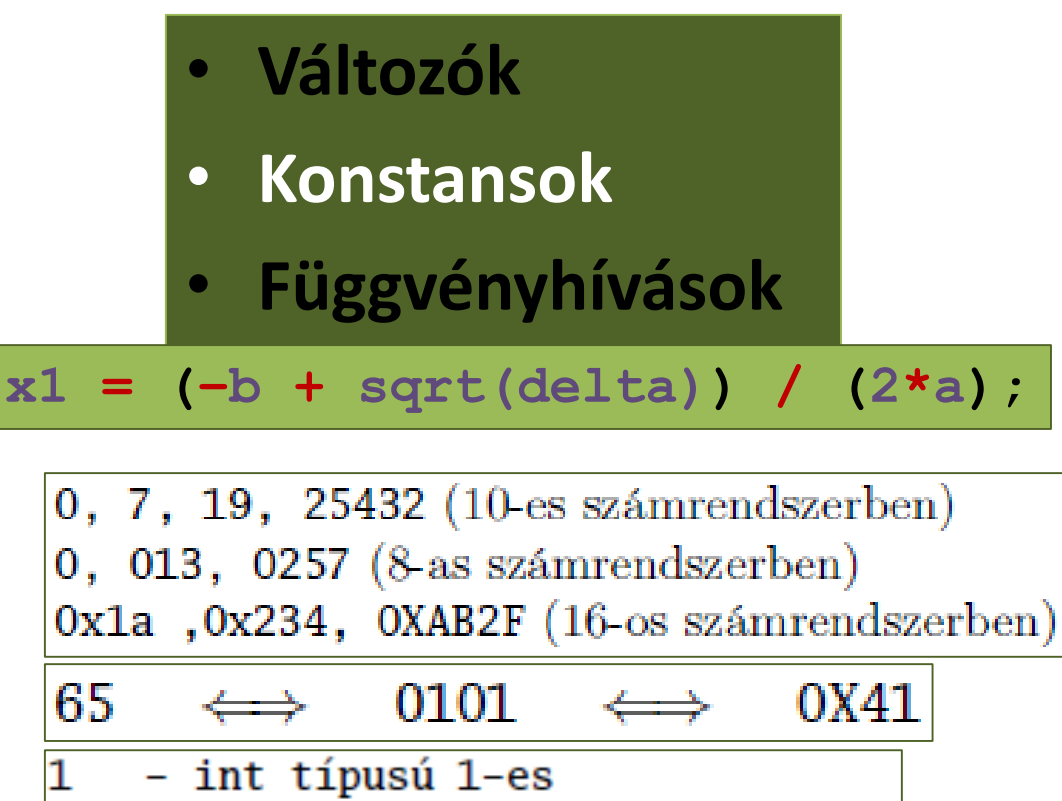

- 1U unsigned int típusú 1-es
- 1L long int típusú 1-es
- 1UL unsigned long int típusú 1–es

$$
\frac{3.14, -17.65, 1., 1.0, 0.1, .1, -0.025e-1, -12.6E2}{-1.E|0.01F+5L]}
$$

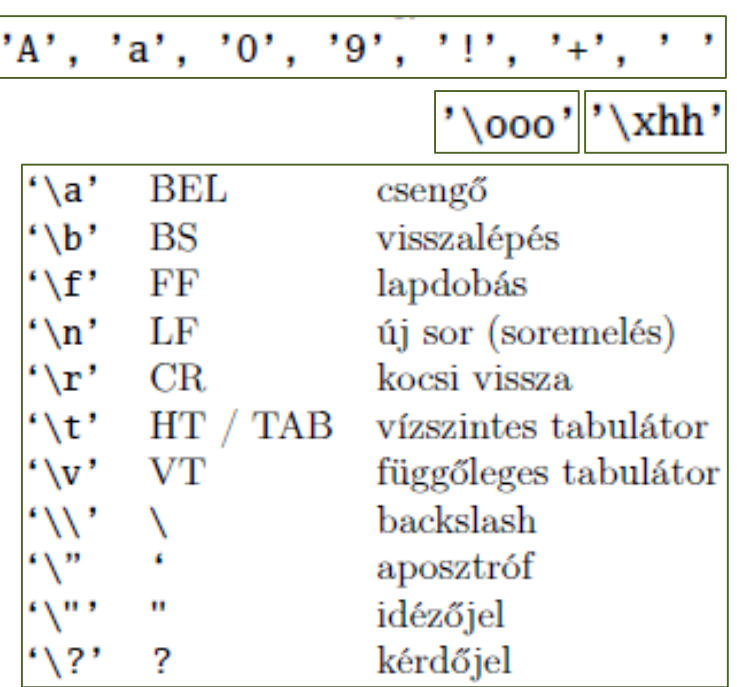

#### "Alma'

```
"két sorba tört hosszú\
karakterlánc konstans"
 "a kettő" "egy lesz"
```
#include <limits. $b$ 

#define PI 3.14 **INT MAX** 

# Találós kérdés (1)

• Mi egy közös vonás a halloween-ben és a karácsonyban?

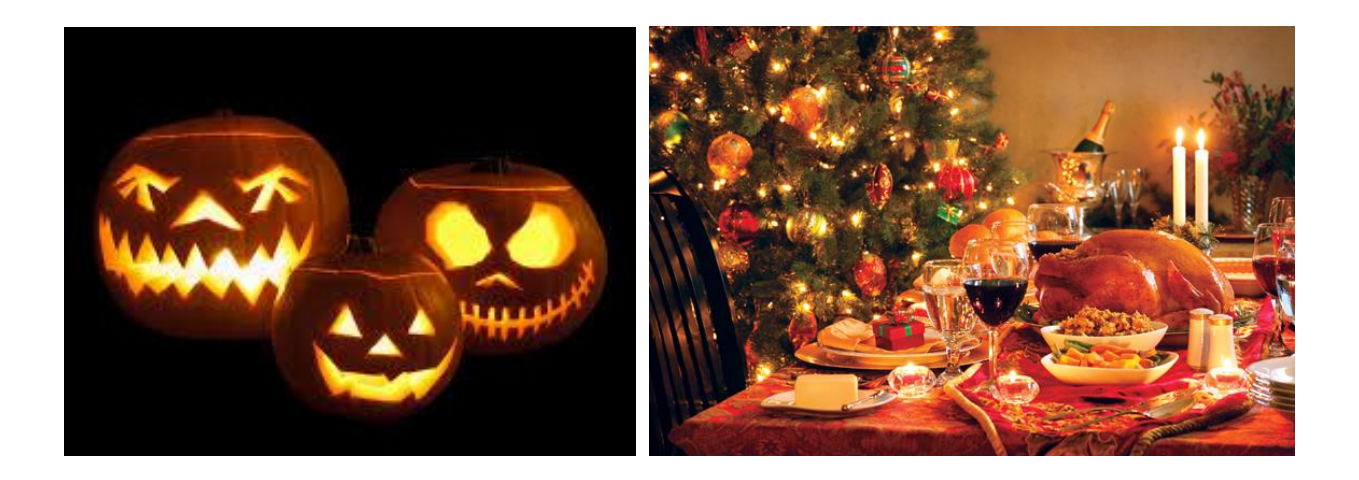

# Találós kérdés (2)

• Mi egy közös vonás a halloween-ben és a karácsonyban?

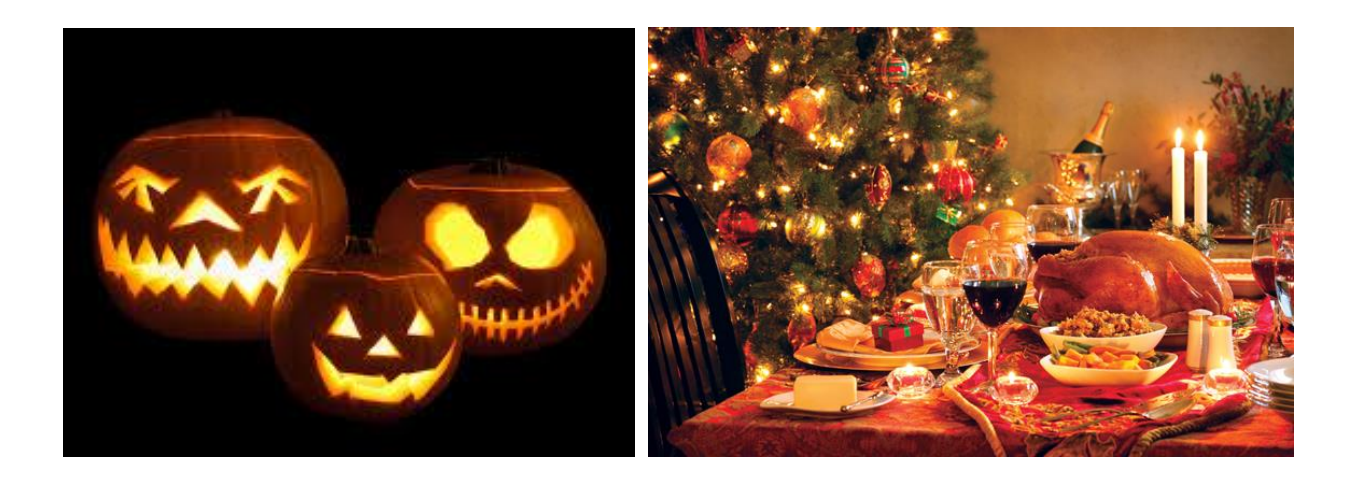

**Október 31**

**December 25**

# Találós kérdés (3)

• Mi egy közös vonás a halloween-ben és a karácsonyban?

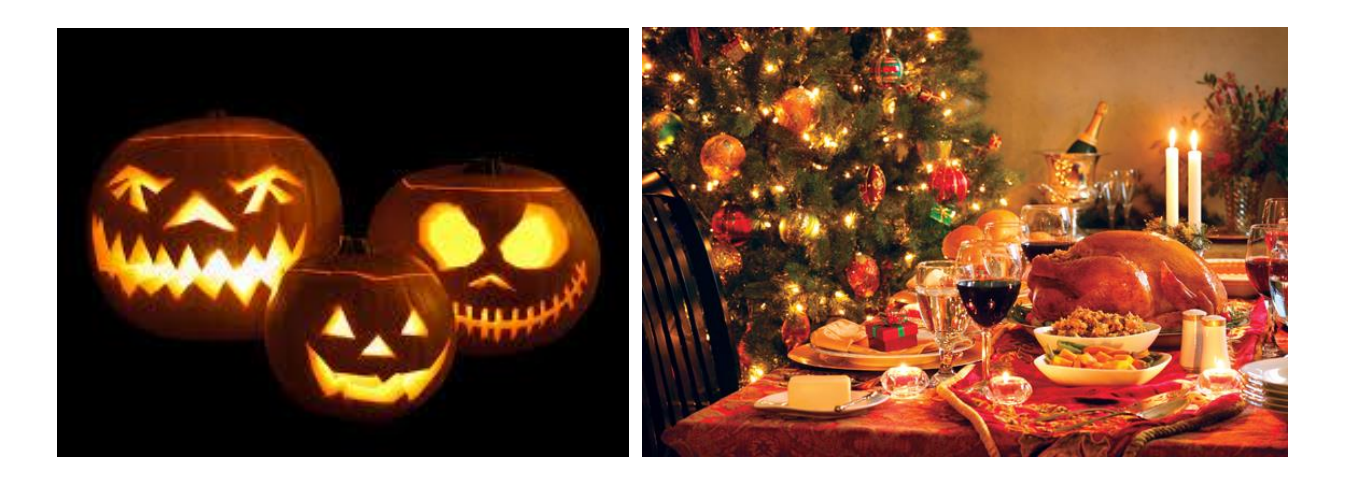

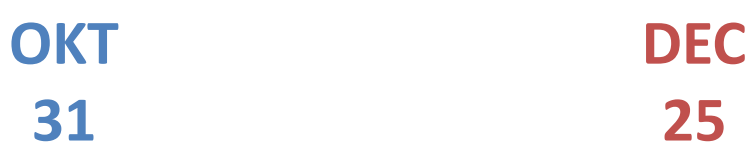

# Találós kérdés (4)

• Mi egy közös vonás a halloween-ben és a karácsonyban?

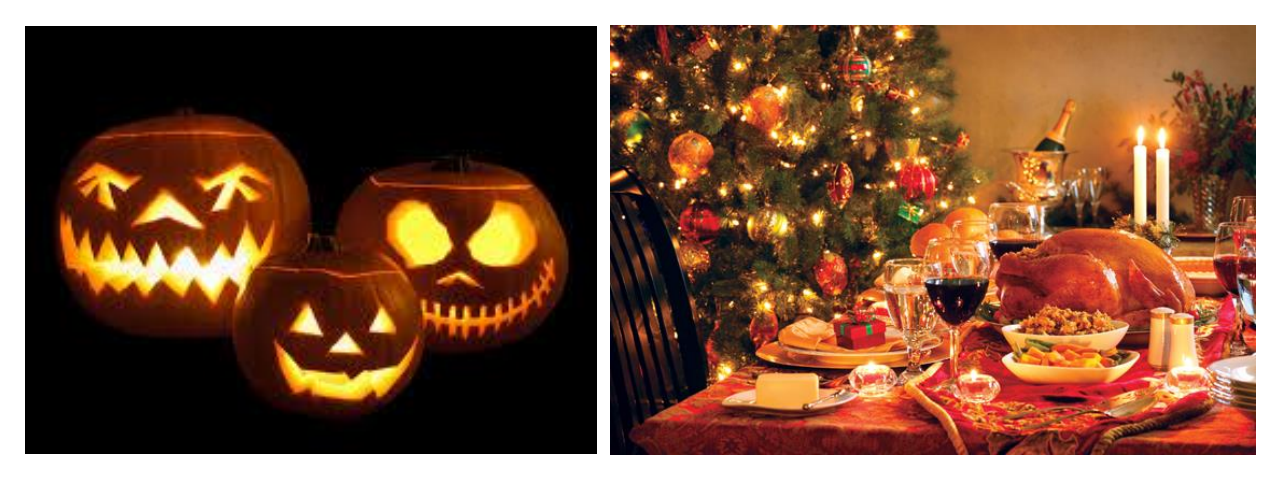

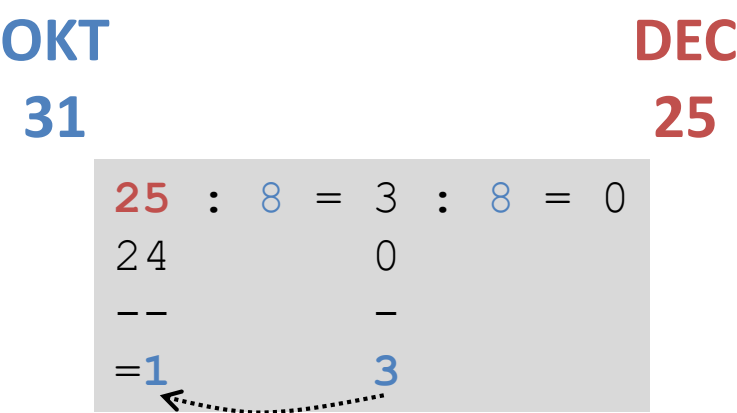

# TÖMBÖK

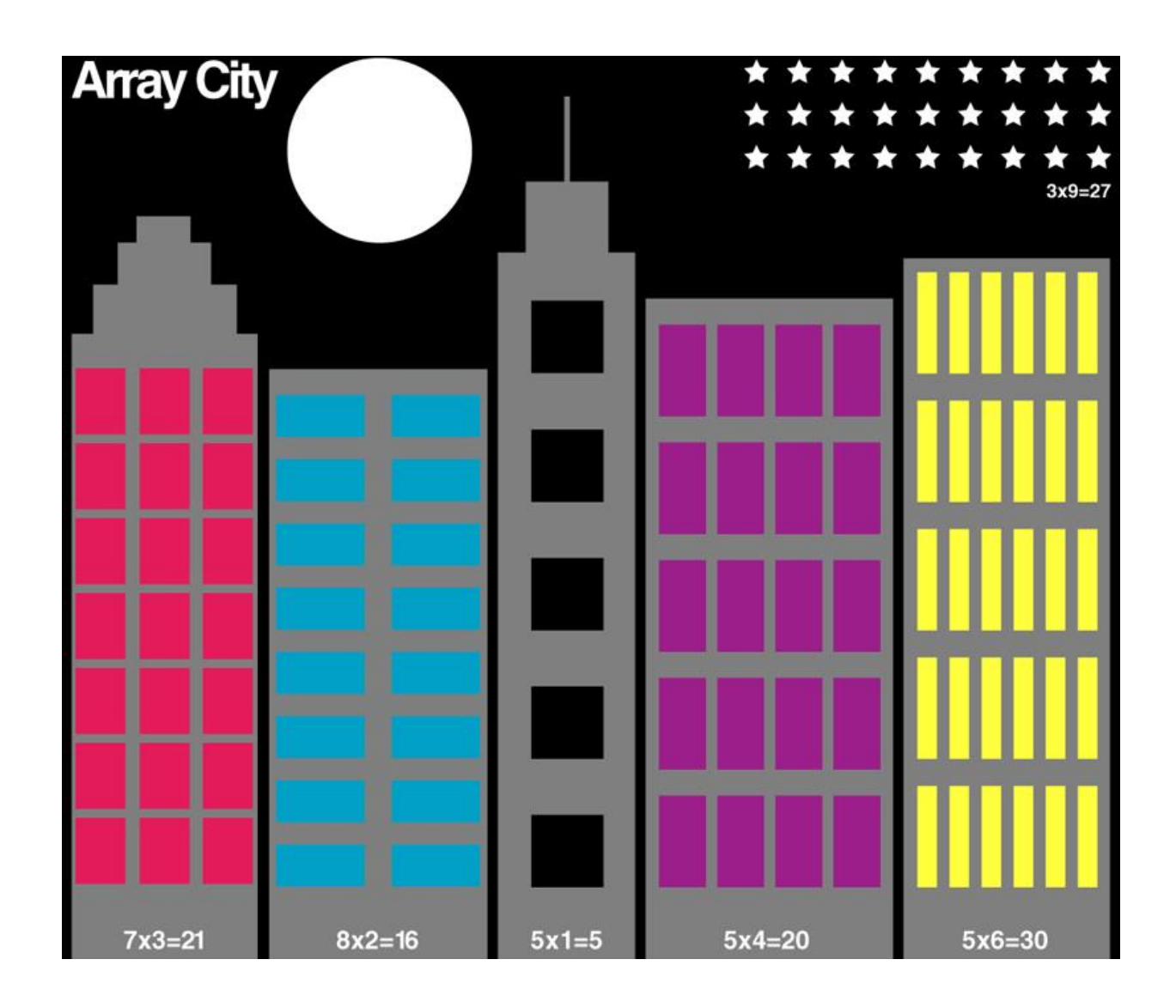

#### Szám-sorozat *egy* változóban

**Adott egy n elemű számsorozat, számítsuk ki az elemek összegét.**

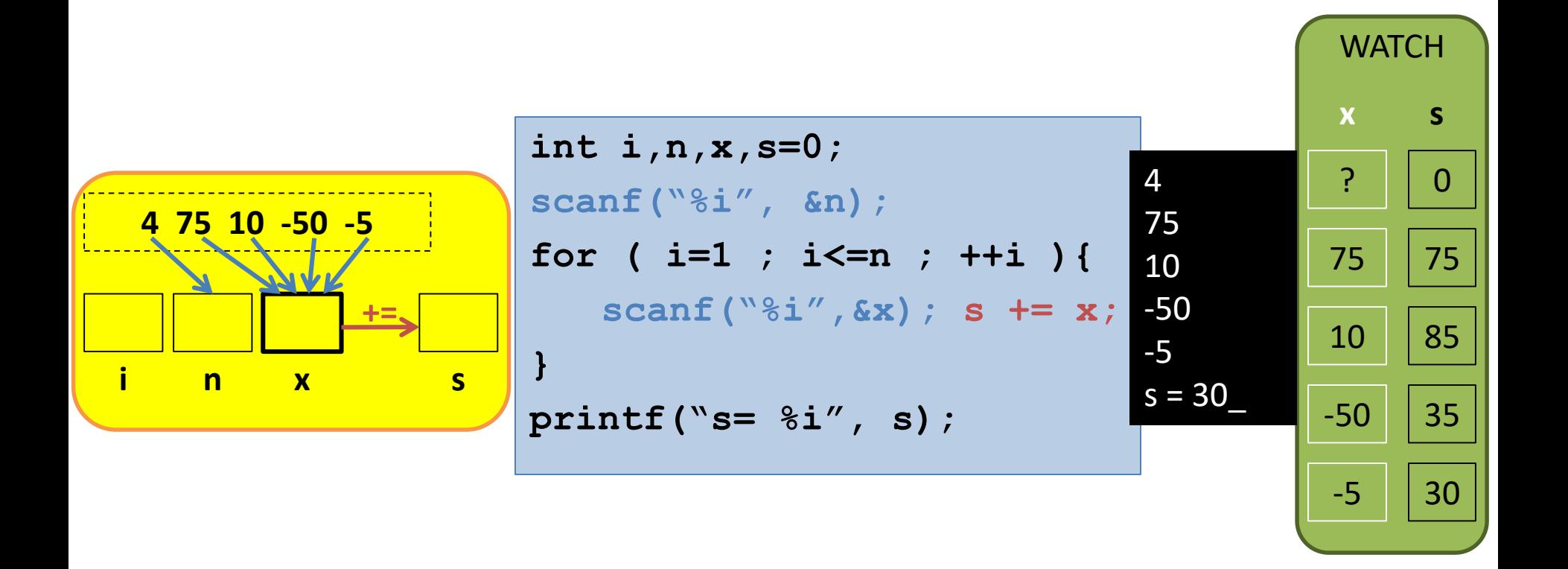

#### Szám-sorozat *két* változóban

**Adott egy n (n>1) elemű számsorozat, ellenőrizzük, hogy növekvő-e.**

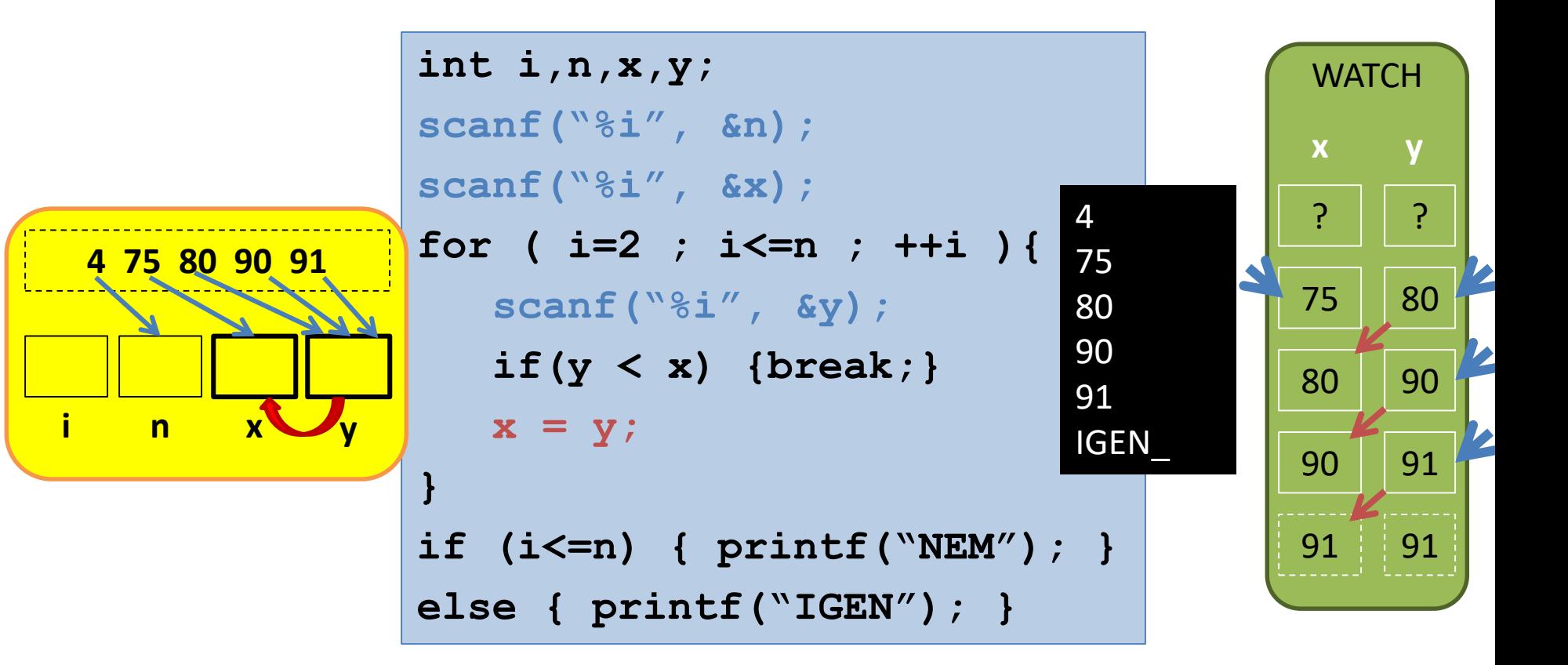

#### Szám-sorozat *tömb* változóban

**Adott egy n (n>1) elemű számsorozat, ellenőrizzük, hogy tükörsorozat-e.**

**}**

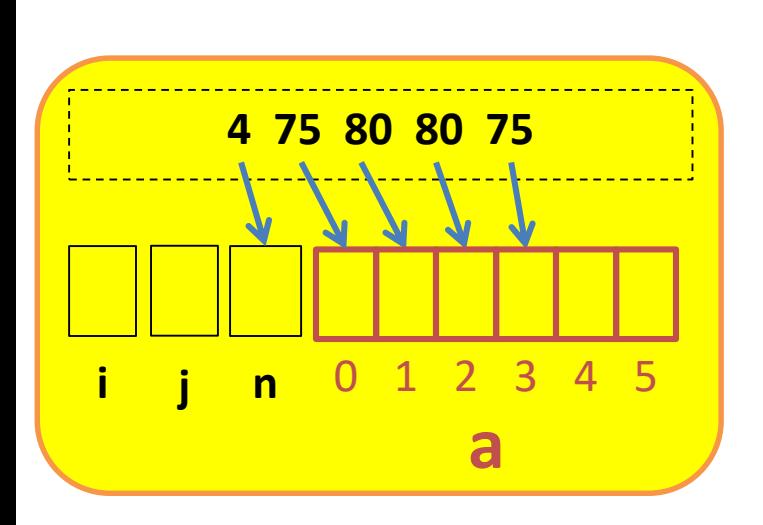

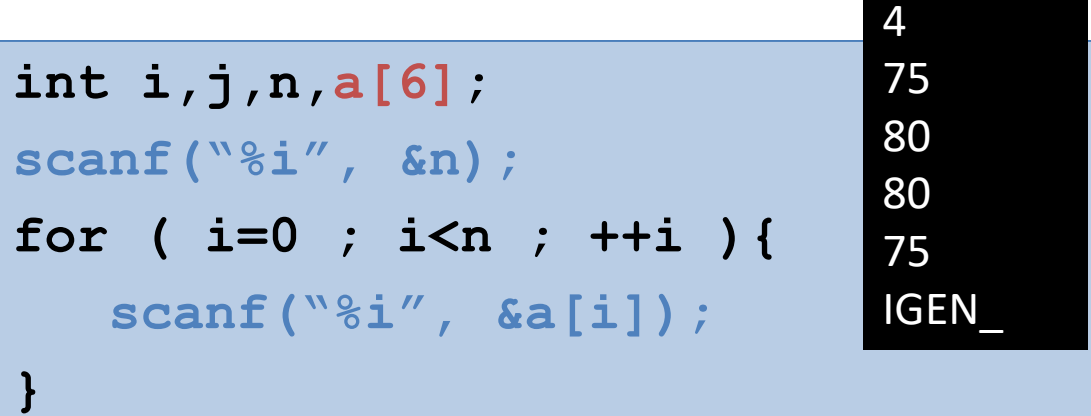

**for ( i=0,j=n-1 ; i<j ; ++i,--j ){ if(a[i] != a[j]) {break;}**

**if (i<j) { printf("NEM"); } else { printf("IGEN"); }**

# TÖMB – típus

Definiálás:

 $\leq$ elemtípus>  $\leq$ azonosító>[ $\leq$ elemszám>];

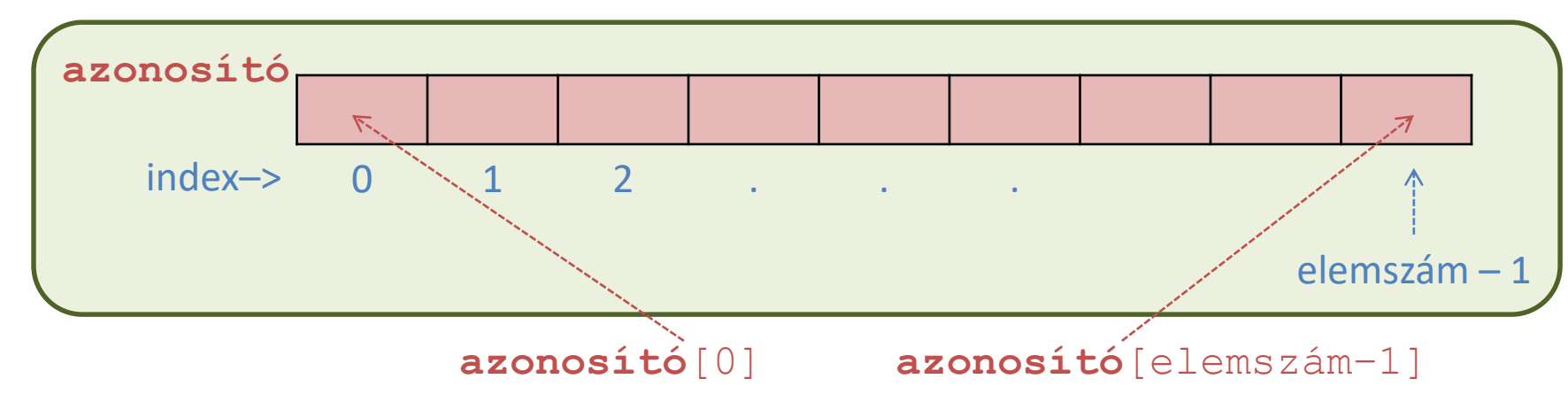

Egész

típusú

Példák:

**int a[100]; //elemei a[0], a[1], …, a[99] double x[10], y, z[50]; // sizeof(x)=? short b[5]={11,22,33,44,55}; //b[0]=?, b[4]=? long c[1000]={0}, d[50]={1}; //c[999]=?, d[49]=? char s[5]={'a','b','c','d','e','f'}; //??? int w[]={1,2,3,4,5,6,7,8,9,10}; // sizeof(w)=?** 

## Számsorozat beolvasása egydimenziós tömbbe

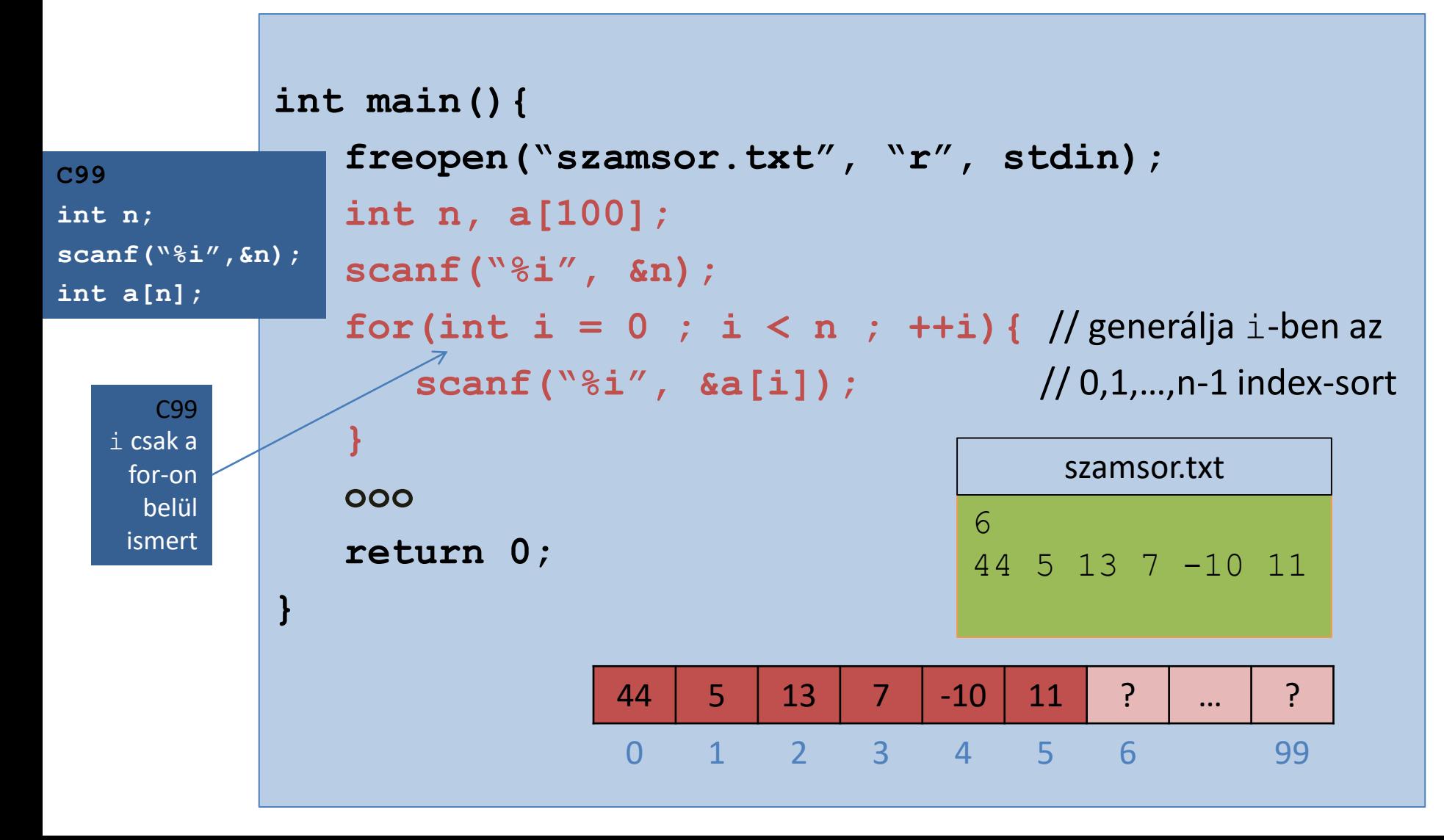

# Számsorozat kiírása egydimenziós tömbből

```
int main(){
  ooo
  for(int i = 0 ; i < n ; ++i){
     printf("%i ", a[i]);
   }
  ooo
  return 0;
}
```
## Kétdimenziós tömbök

<elem\_típus> <név>[<sorok\_száma>][<oszlopok\_száma>];

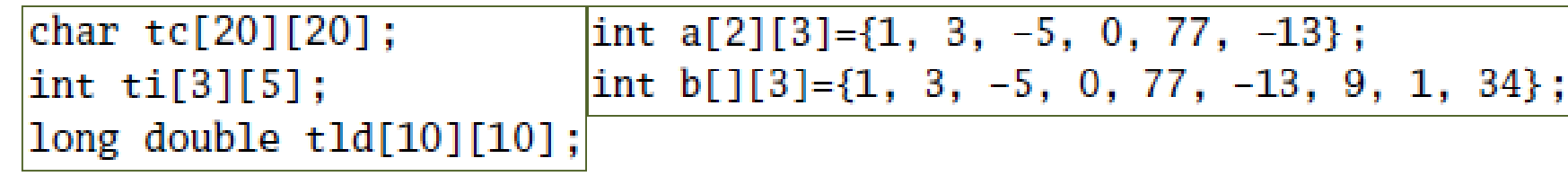

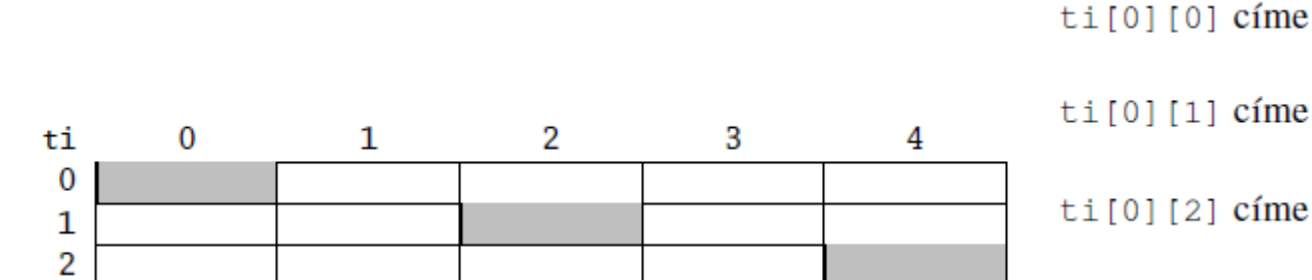

 $\text{ti}[0][0], \text{ti}[1][2], \text{ti}[2][4]$ 

 $ti[0][1]$  címe

ti [0] [2] címe

 $\text{ti}[2][4]$  címe

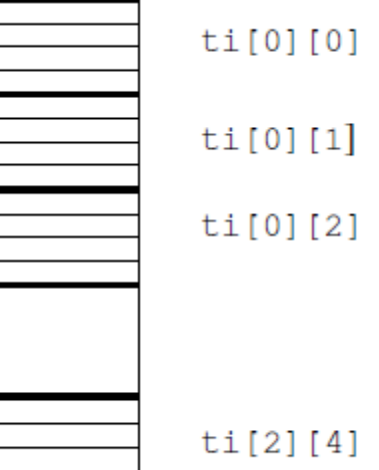

<elem\_típus> <név>[<méret\_1>][<méret\_2>]...[<méret\_n>];

<név>[<index\_1>][<index\_2>]...[<index\_n>]

# Mátrix beolvasása kétdimenziós tömbbe

2 3 44 5 13  $7 - 10 11$ matrix.txt

```
int main(){
   freopen("matrix.txt", "r", stdin);
   int n, m, b[100][100];
   scanf("%i%i", &n, &m);
   for (int i = 0 ; i < n ; ++i) { \prime // generálja (i,j)-ben az
       for(int j = 0; j < m; ++j ( //(0,0),(0,1),...,(0,m-1),(1,0),...,(n-1,m-1)
           scanf("%i", &b[i][j]); // indexpár-sort
       }
   }
   ooo
   return 0;
}
                                0 1 2 3 99
                             0 44 5 13 ? ... ?
                             1 <mark>7 -10 11 ? … }</mark>
                             2 | ? | ? | ? | ... | ?
                             … … … … … …
                            99 <mark>? ? ? ? ? ? ... . .</mark> ?
```
## Mátrix kiírása kétdimenziós tömbből

```
int main(){
   ooo
   for(int i = 0 ; i < n ; +i){
       for(int j = 0 ; j < m ; ++j){
          printf("%i ", b[i][j]);
       }
      printf("\n");
   }
   ooo
   return 0;
}
                         0 1 2 3 99
                      0 44 5 13 ? ... ?
                      1 <mark>7 -10 11 ? … }</mark>
                      2 | ? | ? | ? | ... | ?
                     … … … … … …
                     99 <mark>? ? ? ? ? ? ... . ?</mark>
                                                    44 5 13
                                                    7 -10 11
                                                    \overline{\phantom{0}}
```
## Mátrix bejárása oszloponként

```
int main(){
   ooo
   for(int j = 0 ; j < m ; ++j){
      for(int i = 0 ; i < n ; +i) {
         printf("%4i", b[i][j]);
      }
      printf("\n");
   }
   ooo
   return 0;
}
                       0 1 2 3 99
                    0 44 5 13 ? ... ?
                    1 <mark>7 -10 11 ? … }</mark>
                    2 | ? | ? | ? | ... | ?
                    … … … … … …
                   99 <mark>? ? ? ? ? ? ... . ?</mark>
                                                  44 7
                                                   5 -1013 11
```
#### **Mozogjunk otthonosan négyzetes mátrixokban** főátlón / alatta / felette

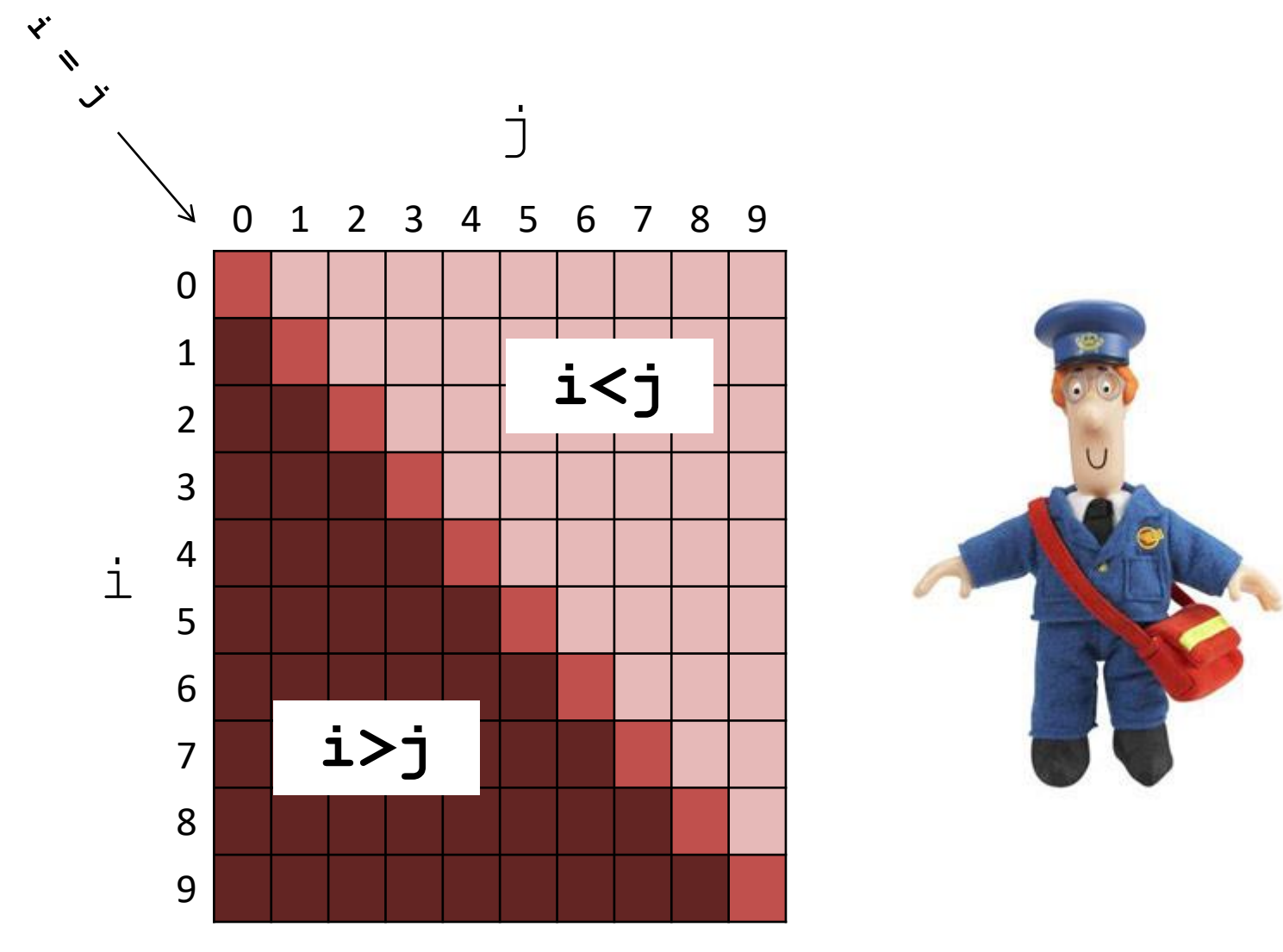

# **Mozogjunk otthonosan négyzetes mátrixokban**

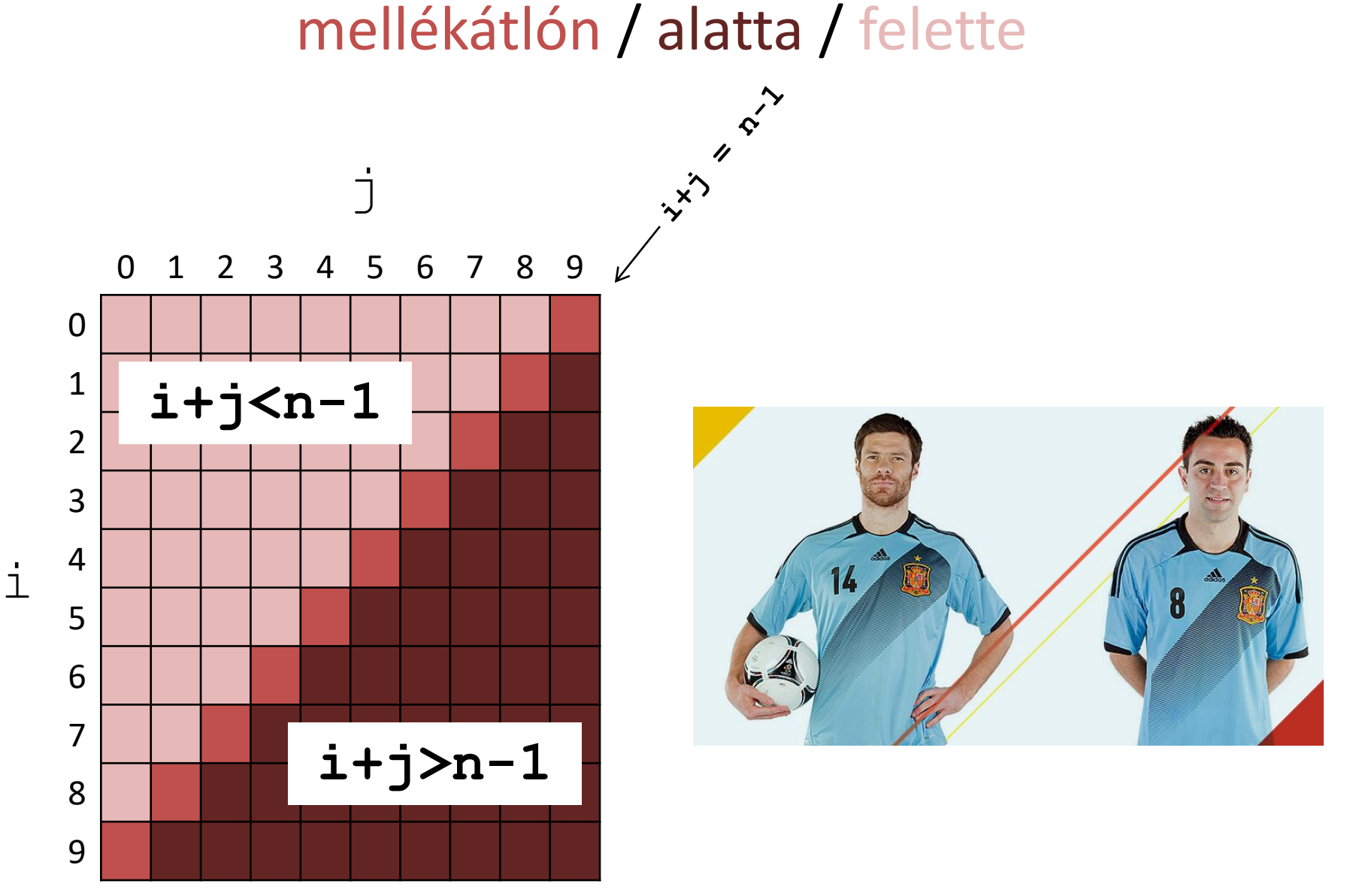

#### **Mozogjunk otthonosan négyzetes mátrixokban**

főátlóval/mellékátlóval *párhuzamos* átlókon

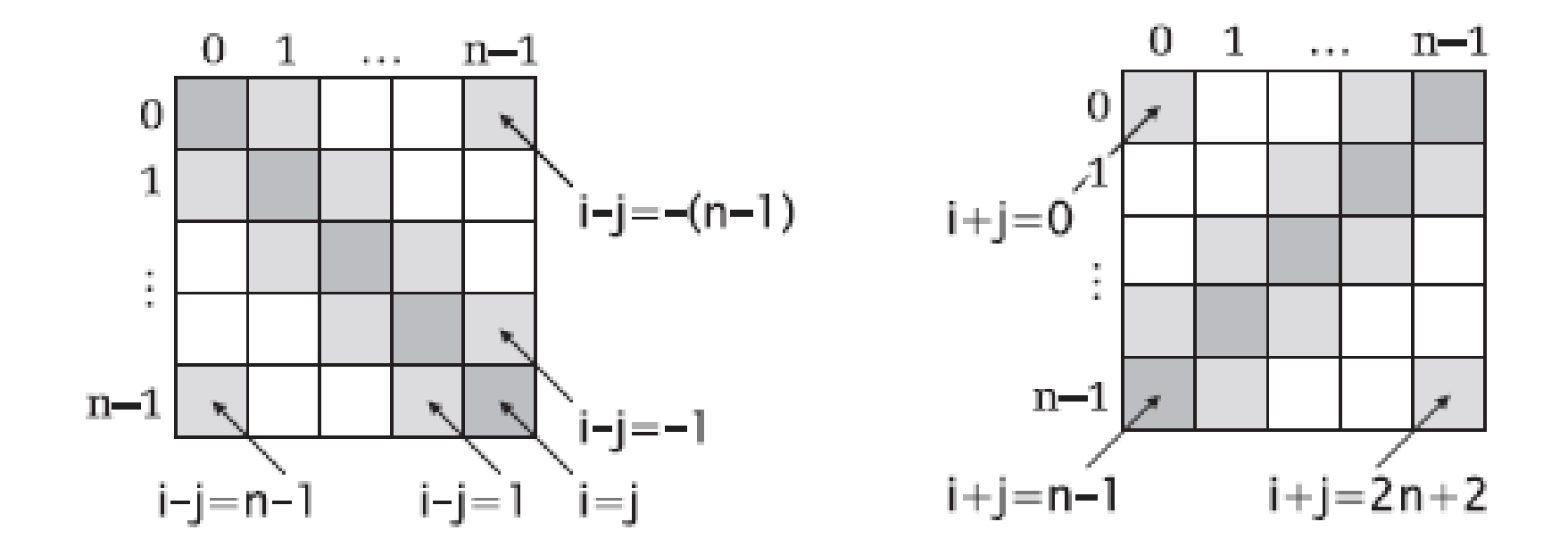

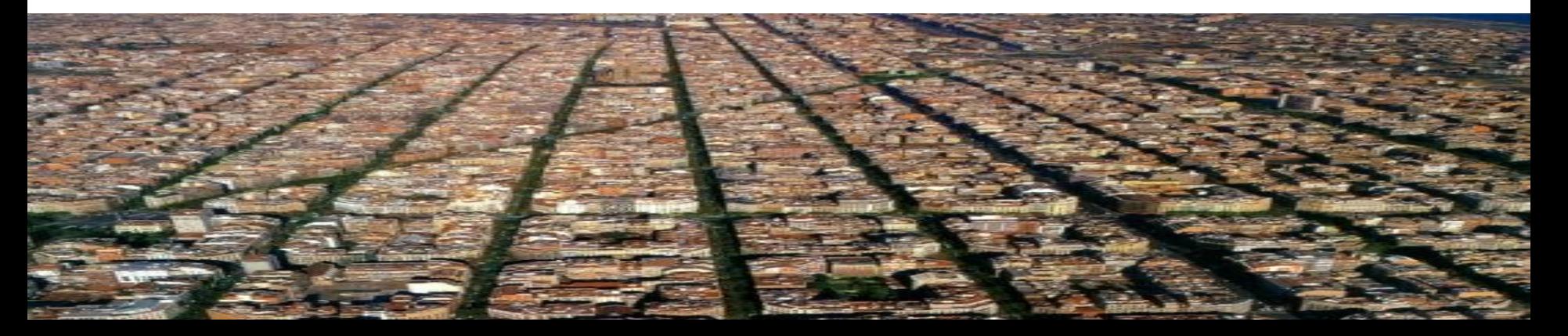

#### **Mozogjunk otthonosan négyzetes mátrixokban** szimmetriapontok

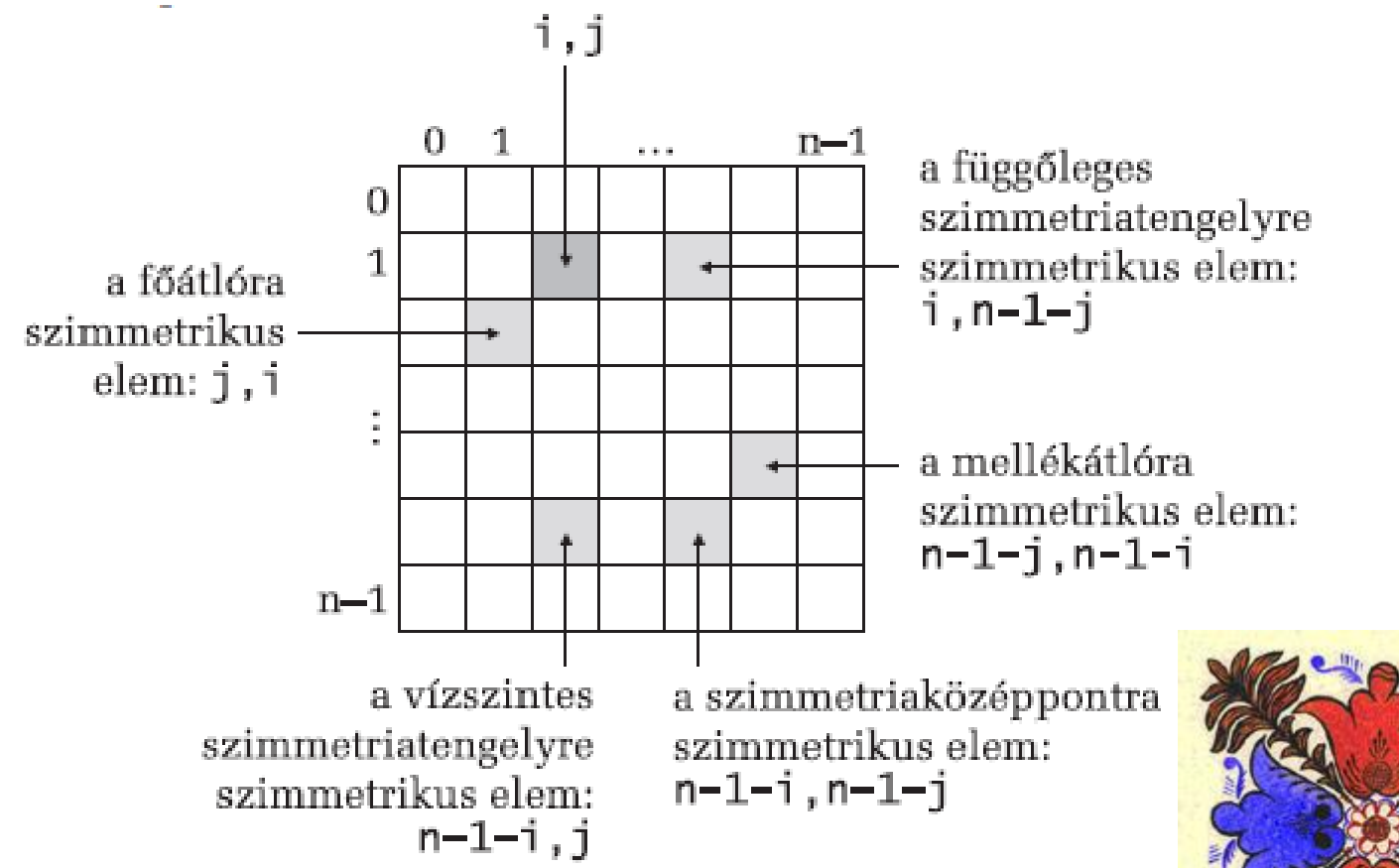

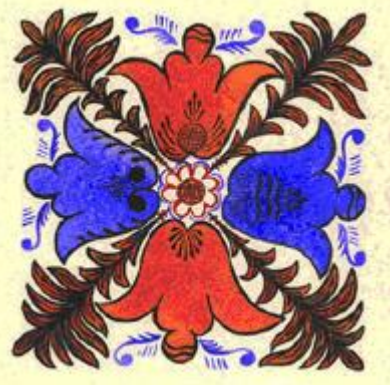

#### **Mozogjunk otthonosan négyzetes mátrixokban** háromszögekben sétafikálva

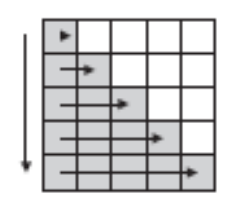

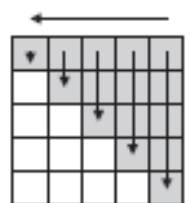

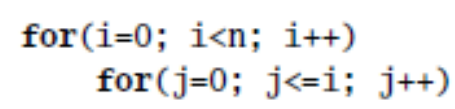

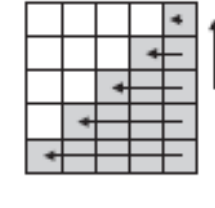

for(i=n-1; i>=0; i--) for(j=n-1; j>=n-1-i; j--)

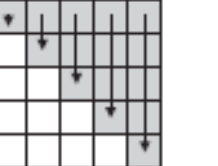

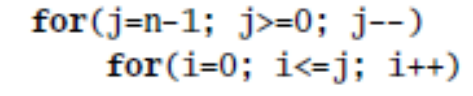

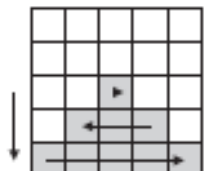

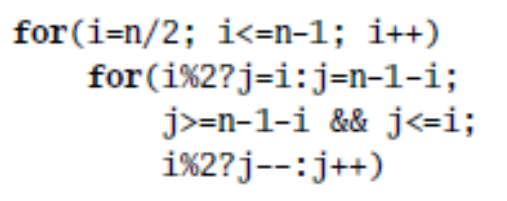

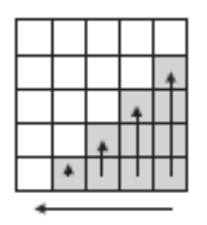

for $(j=n-1; j>0; j--)$  $for(i=n-1; i>n-1-j; i-)$ 

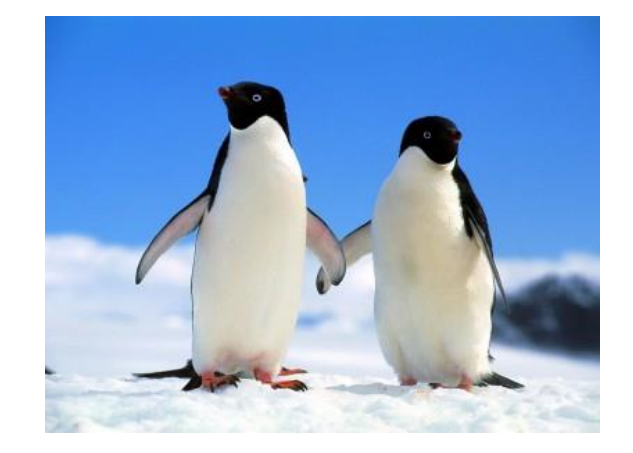

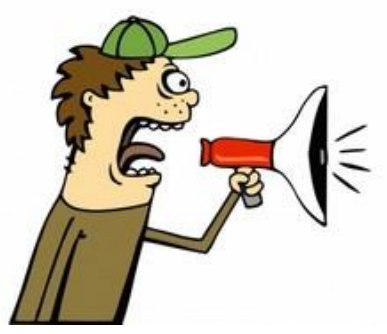

# **Osszefoglalás**

- 1-dimenziós tömbök (számsorok tárolására)
	- **<elemtípus> <név>[<elemszám>];**
		- **int a[100], b[1000]={0}, c[]={1,2,3};**
		- **for(int i=0 ; i<n ; ++i){… a[i] …}**
- 2-dimenziós tömbök (mátrixok tárolására)
	- **<elemtípus> <név>[<sorszám>][<oszlopszám>];**
		- **long x[50][100], y[][3]={1,2,3,4,5,6};**

• **for(int i=0 ; i<n ; ++i){ for(int j=0 ; j<m ; ++j){ … x[i][j] … } }**

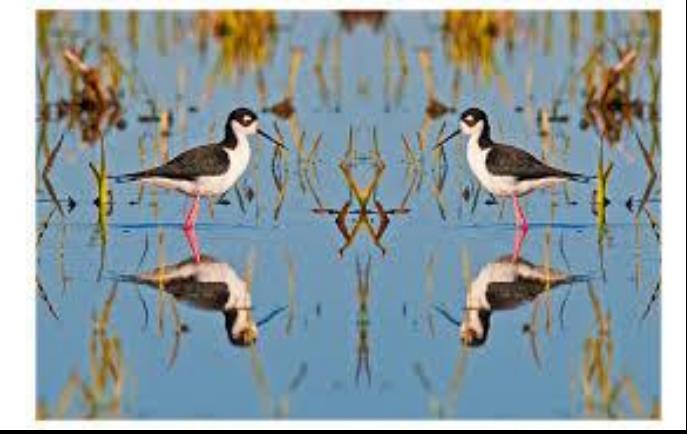